## **Daten mit Raspberry Pi im Netz speichern undvisualisieren**

**Datenbankmodelle und -Software für Elektronik-Anwendungen**

**Udo Brandes**

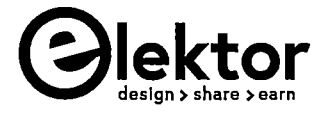

## **Noch zwei dringende Bitten vorab**

Manche Dinge lassen sich mit englischen Begriffen besser beschreiben als mit deutschen. Sehen Sie mir bitte das Pendeln zwischen den beiden Sprachen und ein gewisses Denglisch nach.

Wichtiger noch ist, dass die Verhältnisse rund den Raspberry Pi und seine Software einer unglaublich rasanten Entwicklung unterliegen. Dinge die gestern noch nicht möglich waren, bereiten heute vielleicht keine Schwierigkeiten mehr oder funktionieren morgen in einem völlig anderen Zusammenhang. Verdammen sie deshalb nicht den Autor, sondern geben Sie bitte entsprechende Hinweise, damit künftige Auflagen des Buches entsprechend aktualisiert werden können.

Vielen herzlichen Dank

Udo Brandes

## **Inhaltsverzeichnis**

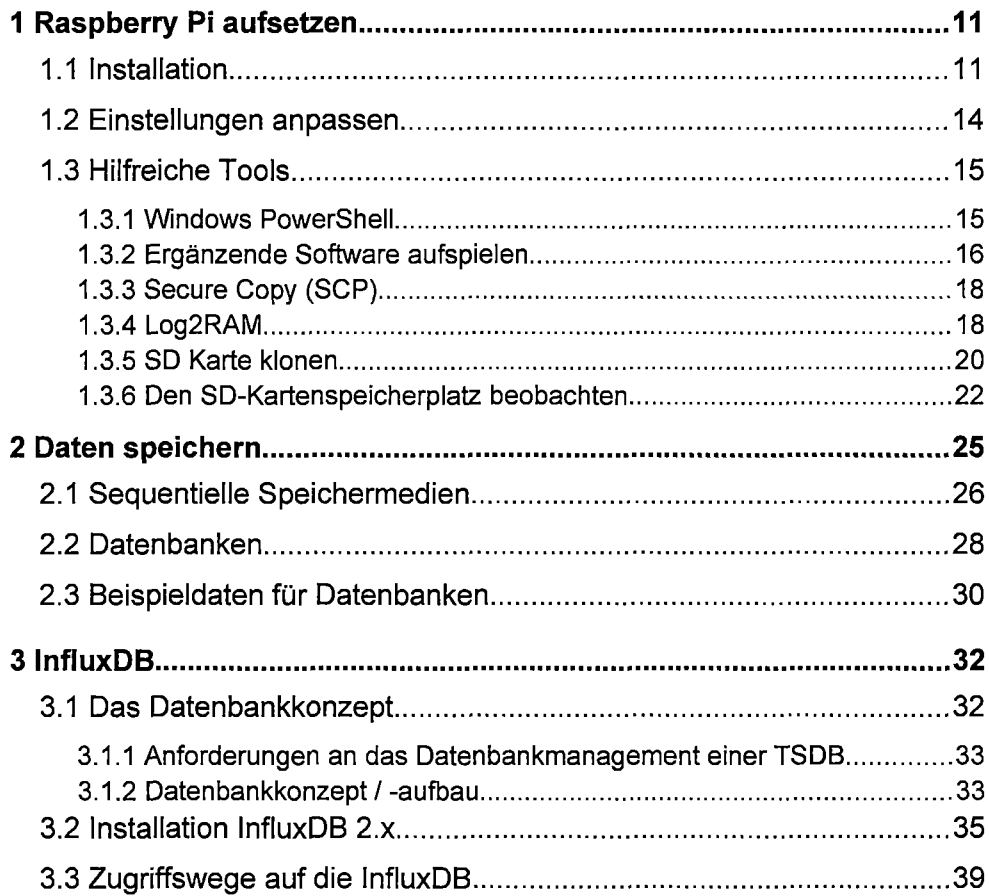

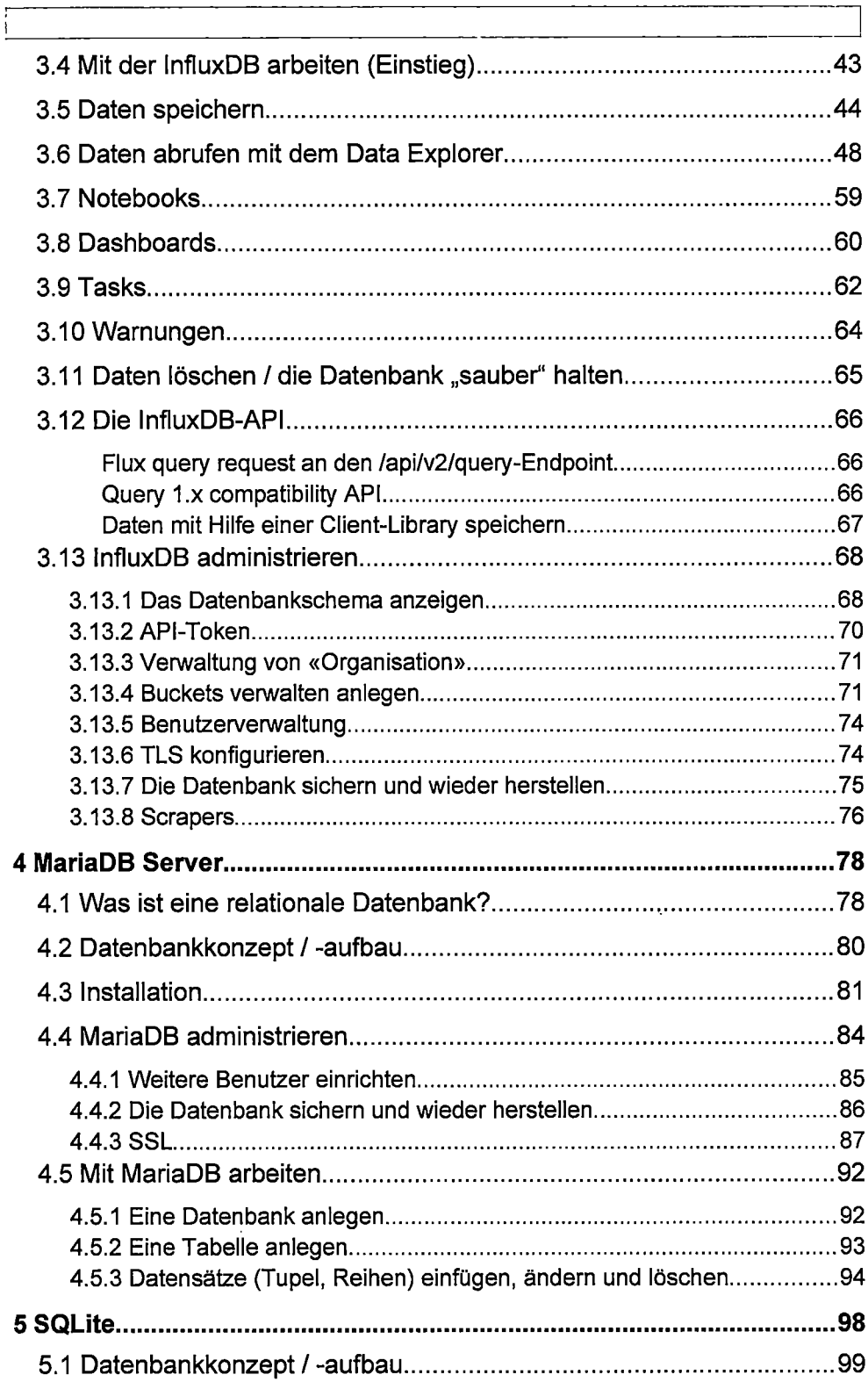

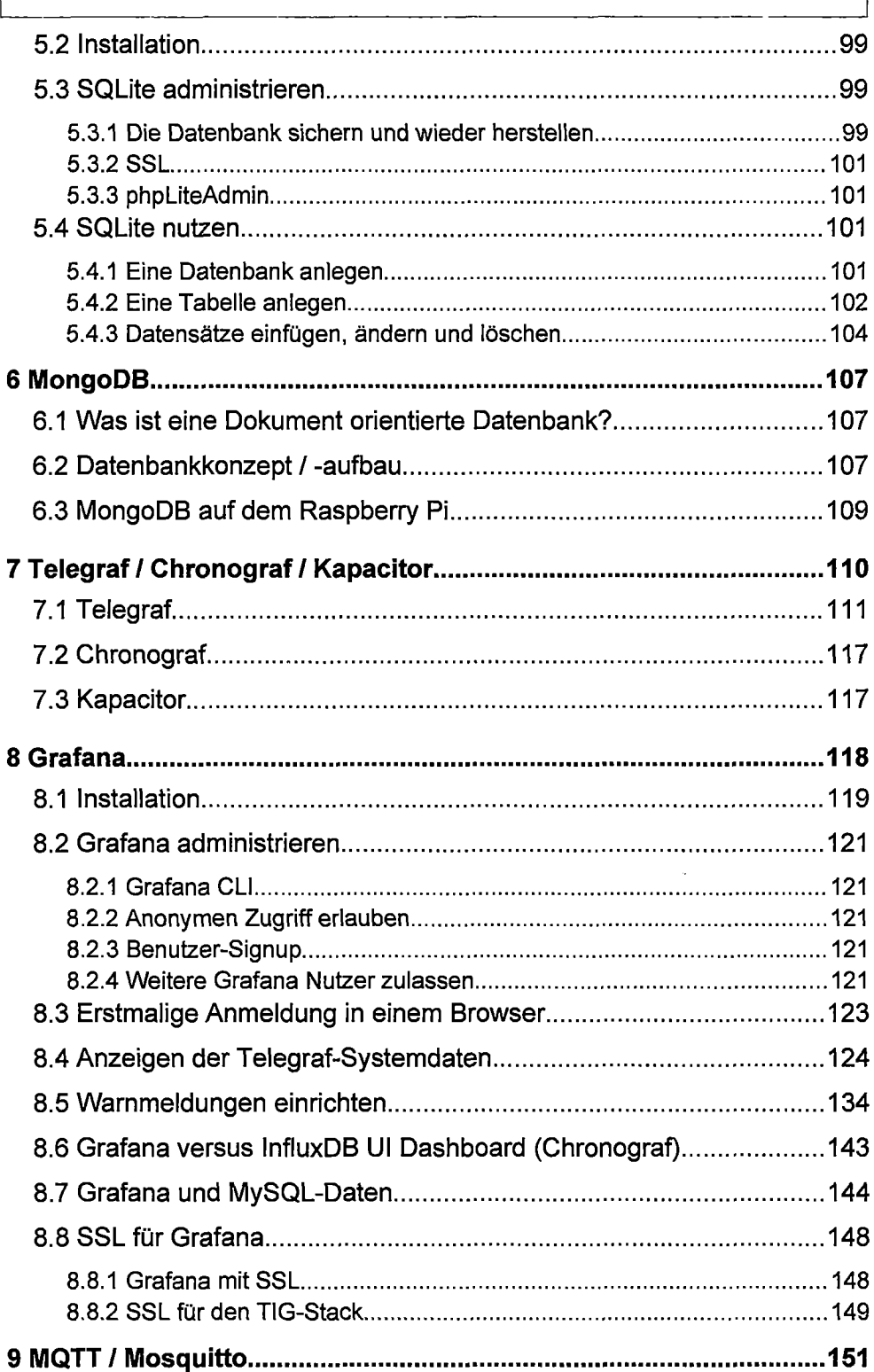

 $\overline{1}$ 

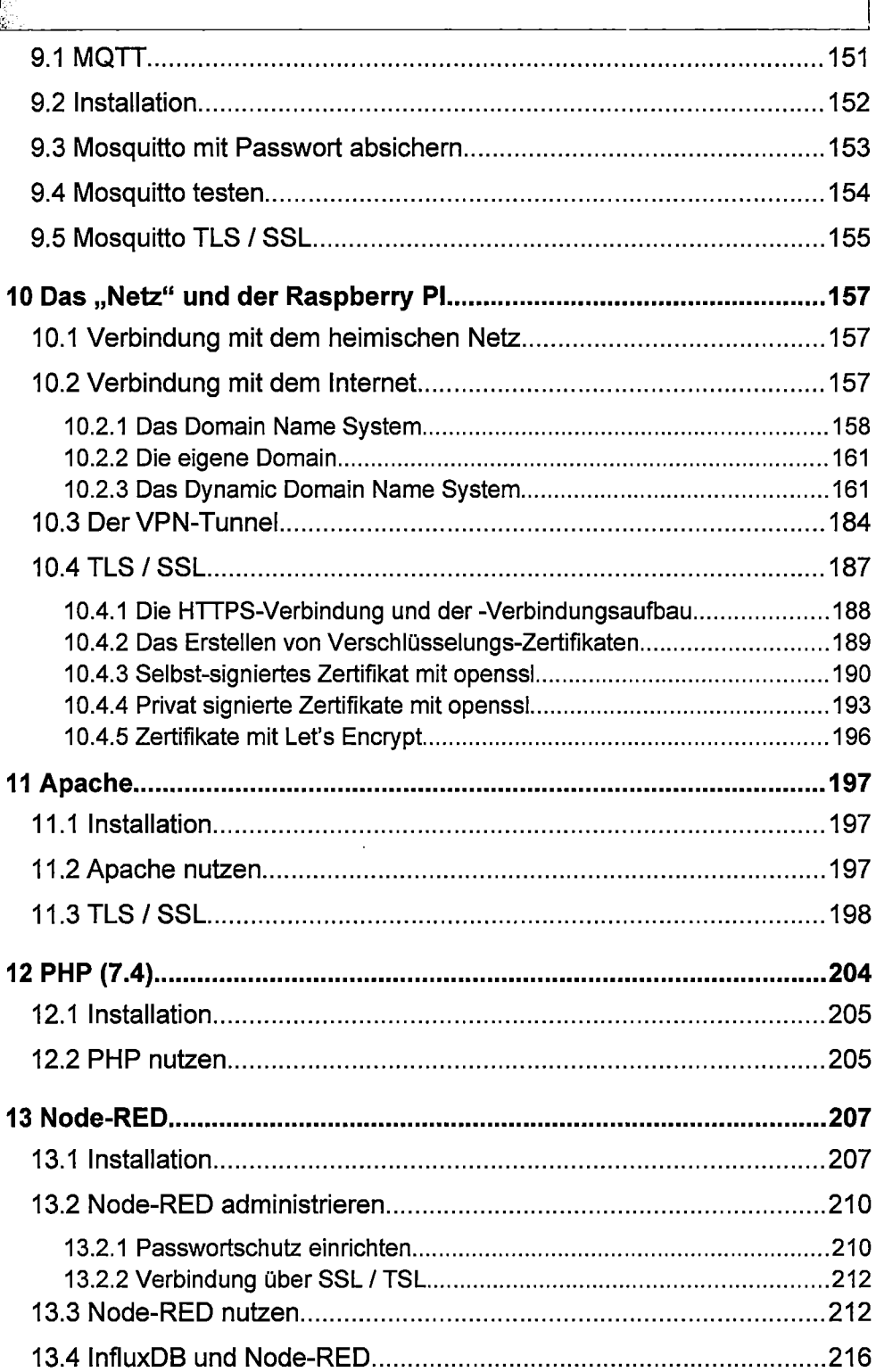

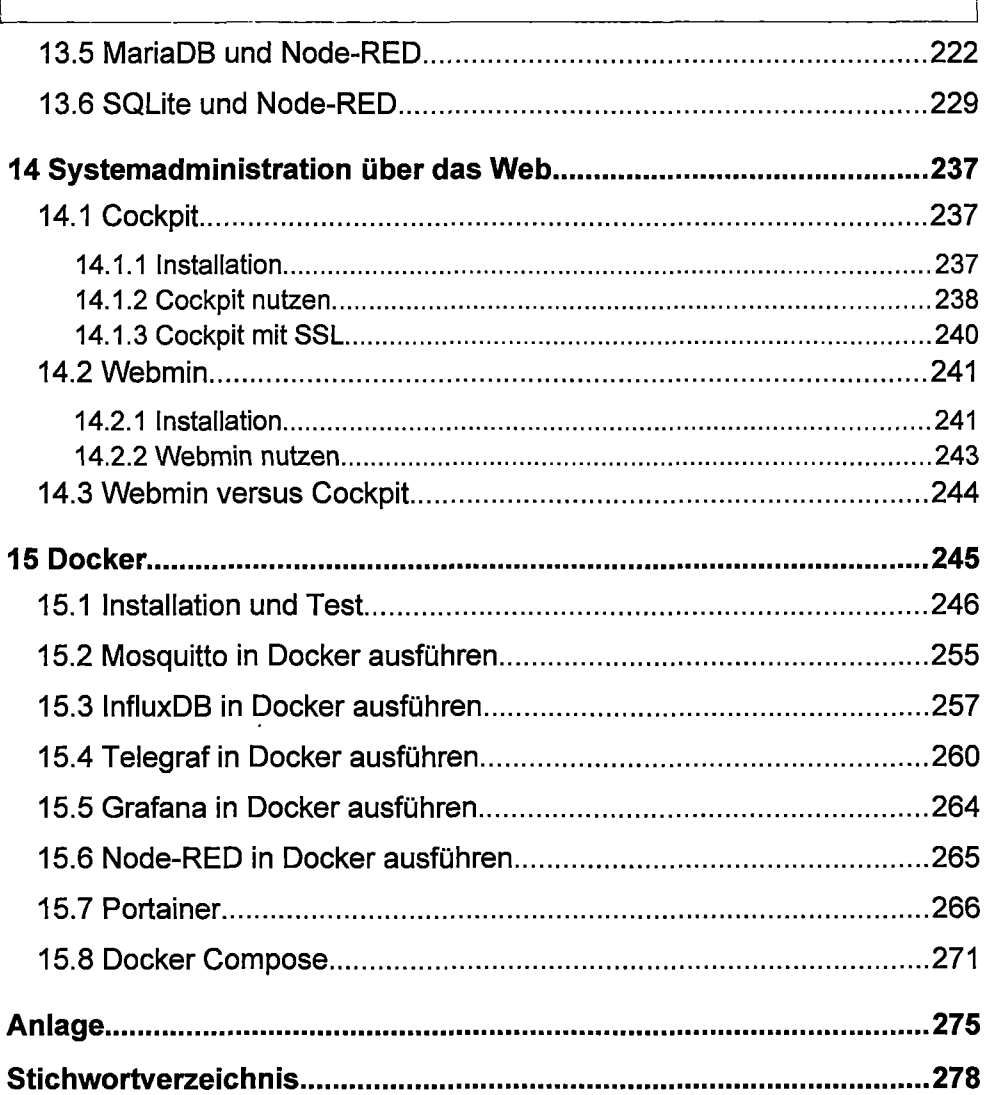

Ĭ